### File List Rename Crack Download [2022-Latest]

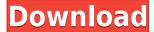

# File List Rename Crack Free Download (April-2022)

The program allows you to rename the file name without modifying the content of the file itself. After running the program, the program will do the following: • Export all your files into a csv file • Filter out all the files that are already named as you want. File List Rename is an easy-to-use Windows software that was created to assist you to rename the file list. It is easy to use since you can import and export list files with this software. With this application, you will be able to make basic changes to your list such as renaming and deleting files. File List Rename Features: • It will not modify the data in your files. • This software can export the file into CSV format, and it is more user-friendly than a text editor. • You can choose to export the file to either a folder or a network drive. • Support for more than 300 list formats such as MyVista, XP, DOS, Microsoft, etc. • You can view the files that are not in your list by filtering the list. IMPORTANT NOTE The software supports: Microsoft Windows XP, Vista, 7, 8, and 10. HIGHLIGHTS 1. To rename the file list, all you have to do is to choose the folder where you want to export the file into and then click the Rename button.2. There are two things that you need to know: the file extension and the file name. If you don't know which one to use, you can always select the radio button (the one with the question mark) and then the program will be able to determine the file type.3. You have the option to choose the number of lines that the program will display.4. This application is very flexible since it allows you to choose the application used to export the file into CSV format and the type of destination where you want the exported file to be sent to.Q: iPhone/iOS5 GestureRecognizer - Detect only a certain touch type On an iPhone/iOS5 application, I'd like to add a custom textfield that I can only tap on - I don't want to see a keyboard. I've added a UITapGestureRecognizer to the UIView containing the textfield, and I've set up its target:action: @interface LoginViewController () @property (

| File List Rename Crack With Serial Key Free Download X64 [2022-Latest] |   |   |   |     |   |   |   |   |   |   |   |   |   |   |   |   |   |   |   |   |   |   |   |   |   |   |     |   |   |   |   |   |   |   |     |   |   |   |   |   |   |   |   |   |   |   |   |   |   |   |   |   |   |     |     |   |   |   |   |     |   |   |
|------------------------------------------------------------------------|---|---|---|-----|---|---|---|---|---|---|---|---|---|---|---|---|---|---|---|---|---|---|---|---|---|---|-----|---|---|---|---|---|---|---|-----|---|---|---|---|---|---|---|---|---|---|---|---|---|---|---|---|---|---|-----|-----|---|---|---|---|-----|---|---|
|                                                                        |   |   |   |     |   |   |   |   |   |   |   |   |   |   |   |   |   |   |   |   |   |   |   |   |   |   |     |   |   |   |   |   |   |   |     |   |   |   |   |   |   |   |   |   |   |   |   |   |   |   |   |   |   |     |     |   |   |   |   |     |   |   |
| •                                                                      | • | • | • | •   | • | • | • | • | • | • | • | • | • | • | • | • | • | • | • | • | • | • | • | • | • | • | • ( | • | • | • | • | • | • |   | • ( | • | • | • | • | • | • | • | • | • | • | • | • | • | • | • | • | • | • | , , | • ( | • | • | • | • | • • |   | • |
| •                                                                      | • | • | • | • ( | • | • | • | • | • | • | • | • | • | • | • | • | • | • | • | • | • | • | • | • | • | • | • ( | • | • | • | • | • | • | • | •   | • | • | • | • | • | • | • | • | • | • | • | • | • | • | • | • | • | • | •   | •   | • | • | • | • | • ( | • | • |

| • | • | • • | • | • | • | • | • | • | • | • | • | • | • | • | • | • | • | • | • | • | • | • | • | • | • | • | • | •   | •  | •  | •  | •  | •  | •  | • | • | • | • | • | • | • | • | • | • | • | • | • | • | • | • | • | • | • | • | • | • | . • | • |
|---|---|-----|---|---|---|---|---|---|---|---|---|---|---|---|---|---|---|---|---|---|---|---|---|---|---|---|---|-----|----|----|----|----|----|----|---|---|---|---|---|---|---|---|---|---|---|---|---|---|---|---|---|---|---|---|---|---|-----|---|
| • | • | • • | • | • | • | • | • | • | • | • | • | • | • | • | • | • | • | • | • | • | • | • | • | • | • | • | • | • ' | 26 | ed | lc | 16 | е( | )1 | e | 8 |   |   |   |   |   |   |   |   |   |   |   |   |   |   |   |   |   |   |   |   |     |   |

# File List Rename Crack+ Keygen [Latest]

File List Rename is a handy application that was especially designed to provide you with a means of modifying the names of a set of files that you include on a list. File List Rename supports processing CSV documents and all you have to do is add the one containing the filenames, then choose the destination of the log file that will be generated after the operation is complete. File List Rename 5.3 Crack + Keygen File List Rename 5.3 Crack provides you with a means of modifying the names of a set of files that you include on a list. File List Rename provides you with a means of modifying the names of a set of files that you include on a list. File List Rename supports processing CSV documents and all you have to do is add the one containing the filenames, then choose the destination of the log file that will be generated after the operation is complete. File List Rename 5.3 Crack + Registration Code is a handy application that was especially designed to provide you with a means of modifying the names of a set of files that you include on a list. File List Rename provides you with a means of modifying the names of a set of files that you include on a list. File List Rename supports processing CSV documents and all you have to do is add the one containing the filenames, then choose the destination of the log file that will be generated after the operation is complete. File List Rename 5.3 Registration Code is a handy application that was especially designed to provide you with a means of modifying the names of a set of files that you include on a list. File List Rename provides you with a means of modifying the names of a set of files that you include on a list. File List Rename supports processing CSV documents and all you have to do is add the one containing the filenames, then choose the destination of the log file that will be generated after the operation is complete. File List Rename 5.3 Key is a handy application that was especially designed to provide you with a means of modifying the names of a set of files that you include on a list. File List Rename provides you with a means of modifying the names of a set of files that you include on a list. File List Rename supports processing CSV documents and all you have to do is add the one containing the filenames, then choose the destination of the log file that

https://reallygoodemails.com/inbapmglacyo

https://reallygoodemails.com/tarcoationo

https://magic.ly/riapromcogzu

https://reallygoodemails.com/compcenftrache

https://techplanet.today/post/cod-mw3-crack-reloaded-17-top

https://techplanet.today/post/alcpt-form-36-100-40

https://reallygoodemails.com/vermusclusko

https://techplanet.today/post/pes-2013-reloaded-crack-ahmetturan-extra-quality

https://techplanet.today/post/descarga-pelicula-baila-conmigo-con-chayanne-en-espanol-hot

### What's New In?

A Windows-only tool designed to help in the task of renaming files that you have listed in a text document. This is done by changing the file names to a format that is more suitable for the

application. This tool works with CSV documents and can be used for batch renaming of files. Restrictions: The conversion will be done in real-time so it will take an amount of time depending on the number of files. Usage: To run this tool from the command line, you must open a command prompt window and then type in: "c:\Program Files\File List Rename\File List Rename.exe" You will then be prompted to choose a CSV file. The application will then display a list of all the files contained in that CSV document. After you have selected the files that you want to rename, you are prompted for a destination for the log file. When you have selected the destination, the log file is created and the log file is displayed. Notes: This application is only provided as-is. As a result, it contains no error recovery or restore mechanism. If the application encounters a problem, it will simply stop responding. If you think this may happen, you can press the "Restart" button. If you have the tool on disk and it has not been cleaned out of temporary files, you can press the "Cleanup" button and then press the "Restart" button. Author: Jabez, Mark Version: 0.9.0.1 A: You can use for the file names the "Format String Editor" and the "Regular Expressions". It's a free utility A: I have managed to find a way of doing it using Notepad++ Open the file in notepad++ Remove any existing header information you might have from the first line (leading space) Open the file in the format I am looking for (CSV) Right click on the first line and select "separator" Replace the default with a comma, and save. If you are happy with your CSV file, just select and copy it to the clipboard. Now paste it into File List Rename, give it a name, and it should work! Q: MYSQL issue. Function not returning NULL values I have a function that basically gueries a database and outputs a table of results. Basically, I am trying to see if it is possible to have a function return a NULL value for a result if a record does not exist. This is what I currently have: function get questions() { \$questions table =

## **System Requirements For File List Rename:**

Windows XP / Vista / 7 / 8 / 8.1 / 10 Intel Core 2 Duo / AMD Athlon XP / Athlon X2 Dual Core / AMD Phenom II X2 Dual Core Processor or equivalent with speed of at least 2.2GHz 2 GB RAM (32-bit OS) Graphics card supporting DirectX 9.0 or higher with 1 GB RAM 19 GB free hard disk space (1 GB for installed program) DVD drive (DVD+/-RW or DVD-ROM) Sound card

#### Related links:

https://boomerlife-icaniwillwatchme.com/wp-content/uploads/2022/12/GMapNET.pdf

https://conbluetooth.net/wp-content/uploads/2022/12/Hash-Kracker.pdf

https://cambodiaonlinemarket.com/text-to-wav-crack-download/

https://lsvequipamentos.com/wp-content/uploads/2022/12/janhenv.pdf

https://healthcarenewshubb.com/wp-content/uploads/2022/12/Free-Move-Crack-Free-2022.pdf

https://beachvisitorguide.com/wp-content/uploads/2022/12/List\_Largest\_Files\_Crack\_Patch\_With\_Serial Key Download WinMac Updated2022.pdf

https://homeworks.ng/wp-content/uploads/2022/12/Photo-Sets.pdf

 $\underline{http://wohnzimmer-kassel-magazin.de/wp-content/uploads/W32SpybotACYR-Removal-Tool-Incl-Product-Key-Download-For-PC-Latest-2022.pdf}$ 

https://koenigthailand.com/wp-content/uploads/2022/12/BSP-SkinMaker.pdf

https://www.netcolf.it/wp-content/uploads/2022/12/DLink-AirXpert-TriMode-Dualband-AP-Manager-For-DWL7000AP-Crack-License-Key-Full-MacWin-La.pdf